либо образом передаваемые данные будут перехвачены, то расшифровать их будет трудно.

Сети VPN работают по следующему принципу: прокладка туннеля, шифрование данных, аутентификация. То есть, обычно защита данных происходит путем шифрования передаваемых пакетов данных либо же при помощи аутентификации обоих, отправителя и получателя, либо с проверкой на безопасность передаваемых данных или посредством создания межсетевых экранов. [2]

Несмотря на то, что VPN является хорошим средством защиты информации, такой способ работает не всегда. Например, данная сеть бессильна при внутренней атаке, если взломщик уже проник в одну из защищаемых сетей. Одной из основных проблем при работе с VPN является заметное замедление работы браузеров либо самого ПК, что объясняется тем, что поток данных проходит больше этапов, чем обычно, что может вызвать.

На сегодняшний день существует множество продуктов и инструментов ПО, которые позволяют защитить данные в Интернете от виртуальных атак злоумышленников. VPN является одним из эффективных средств защиты данных.

### **Литература**

1. Классификация VPN-сетей// Интернет контроль сервер [Электронный ресурс]. – Режим доступа: https://xserver.areal.ru/support/useful/klassifikatsiya-vpn-setey/. – Дата доступа: 28.03.2021.

2. Защита информации в VPN-сетях// Информационная безопасность предприятия [Электронный ресурс]. – Режим доступа: https://searchinform.ru/services/outsource-ib/zaschita-informatsii/v-setyakh/vvpn-setyakh/. – Дата доступа: 28.03.2021.

## УДК 339.543:340 **ПРАВИЛА ПЕРЕМЕЩЕНИЯ ЛИЧНОГО ИМУЩЕСТВА ФИЗИЧЕСКИМИ ЛИЦАМИ ЧЕРЕЗ ТАМОЖЕННУЮ ГРАНИЦУ РЕСПУБЛИКИ БЕЛАРУСЬ**

### Лукьянович Н.А.

Научный руководитель: ст. преподаватель Галай Т.А. Белорусский национальный технических университет

Государства-члены Евразийского экономического союза уделяют особое внимание вопросам и проблемам организации и осуществления таможенного контроля товаров, перемещаемых физическими лицами. Таможенные формальности различны для лиц, которые перемещают товары для личного пользования, и для лиц, перемещающих товары в коммерческих целях.

В данной работе интерактивная мультимедийная презентация является не просто красочным и информативным проектом, но, в первую очередь, эффективным инструментом, позволяющим реализовать задачу профилактики таможенных правонарушений, применительно к провозу товаров для личного пользования физическими лицами через таможенную границу Республики Беларусь.

Разработанная презентация содержит большое количество различных информационных картинок, а также несколько видеороликов, чтобы пользователь был заинтересован в просмотре данного проекта и легче воспринимал доводящуюся до него информацию. Ведь человеку интереснее знакомиться с информацией, когда она представлена в картинках и фотографиях, чем просто прочитать текст.

Поскольку презентация интерактивная, то разработана на основе внедрения элементов управления и создания гиперссылок на различные объекты, вплоть до ссылки на внешний официальный сайт Государственного таможенного комитета.

Презентация содержит в себе информацию, которую необходимо обязательно принимать к сведению, когда человек пересекает таможенную границу Республики Беларусь любым видом транспорта, будь то самолёт или поезд, а также в пешем порядке.

Таким образом, главным навигатором является главное меню, в котором содержится перечень ссылок на слайды с различным содержимым.

Так в мультимедийном проекте можно ознакомиться с правилами заполнения пассажирской таможенной декларации и дополнительного формуляра к ней. Представлена форма вышеуказанного документа, которая действует с 1 февраля 2020 года по настоящее время. Также презентация содержит порядок использования пассажирской таможенной декларации в качестве предварительного электронного информирования таможенных органов страны.

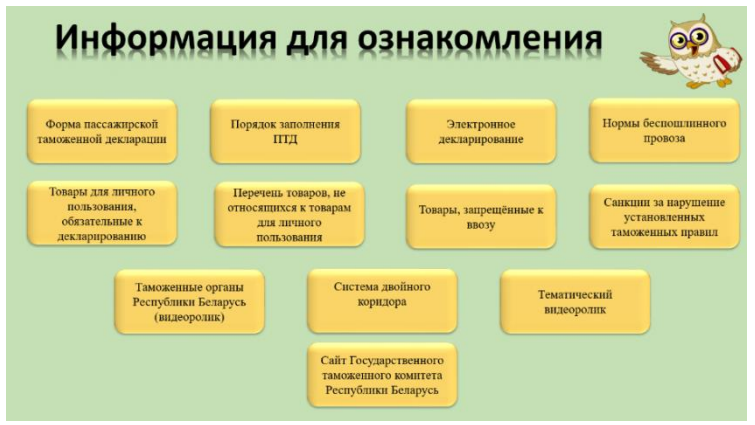

Рисунок 1 – Главное меню

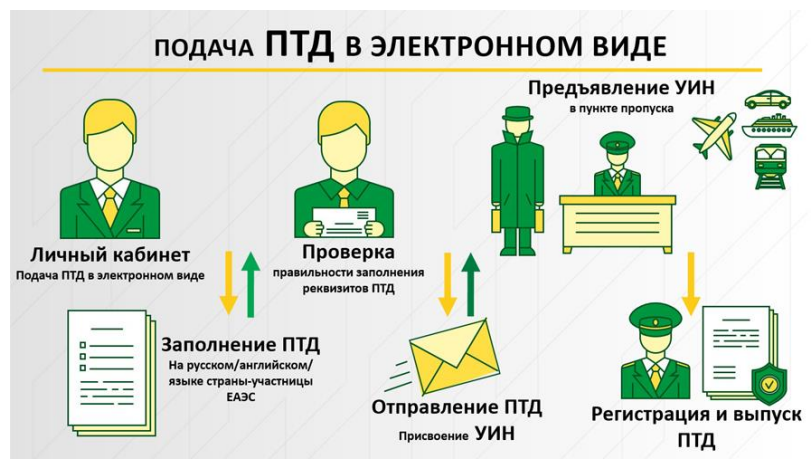

Рисунок 2 – Порядок предоставления пассажирской таможенной декларации в электронном виде

Работа содержит также нормы провоза различным видом транспорта товаров для личного пользования в стоимостном и количественном выражении. Представлен перечень товаров, которые никогда не могут быть классифицированы, как товары для личного пользования и которые запрещены к провозу через таможенную границу Республики Беларусь. Содержится информация о товарах для личного пользования, которые физические лица в обязательном порядке должны декларировать.

Как известно, за нарушение любого законодательства физическое лицо привлекается к ответственности. Так и за нарушение правил, установленных таможенным законодательством, предусмотрена административная и уголовная ответственность. В данном проекте предоставлена возможность ознакомиться с гипотезами, диспозициями и санкциями статей административного и уголовного кодексов Республики Беларусь, которые предусмотрены на нарушение установленных правил перемещения личного имущества через таможенную границу страны.

В Республике Беларусь при прохождении таможенных пунктов пропуска действует двухканальная система, представленная в виде зелёного и красного коридоров. В презентации также представлен информационный блок, посвященный вышеуказанной теме и содержащий условия и обстоятельства использования физическим лицом того или иного коридора.

Мультимедийная презентация на сегодняшний день используется во многих областях деятельности человека. Это реклама, искусство, образование, индустрия развлечений, техника, медицина, математика, бизнес, научные исследования.

И в таможенной сфере применение мультимедийный технологий также играет большую роль. Например, размещение на официальном сайте Государственного таможенного комитета Республики Беларусь различных блоков, содержащих не только текстовую информацию, но и мультимедийную в виде картинок и видеороликов. Это даёт пользователям возможность более удобного использования вышеуказанного ресурса и легче воспринимать и запоминать информацию.

#### **Литература**

1. Т.А. Галай. Методические указания и задания к лабораторным работам по курсу «Компьютерные и информационные технологии»: учебно-методическое пособие/ Т.А. Галай. – Минск: БНТУ, 2012. – 25 с.

# **БЕЗОПАСНОЕ ИСПОЛЬЗОВАНИЕ ЭЛЕКТРОННОЙ ПОЧТЫ (E-MAIL). ЗАЩИТА ОТ СПАМА**

Ляховчик М.В., Гецман А.В.

Научный руководитель: ст. преподаватель Ковалькова И.А. Белорусский национальный технический университет

Сегодня доступ в интернет имеет практически каждый. Кому-то он необходим для выполнения служебных обязанностей, кто-то использует его для учёбы, для игр и просмотра фильмов, но практически всех активных